## **INTRODUCING THE NEW NEIGHBORLINK MOBILE APP!**

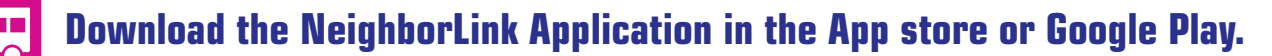

- Reserve a trip Check on a trip
	- See your vehicle's location on a map Get an arrival time
	-
- Cancel a trip
- $\blacktriangleright$  Receive a notification when your vehicle is in route

## **READY TO GET STARTED? HERE'S HOW:**

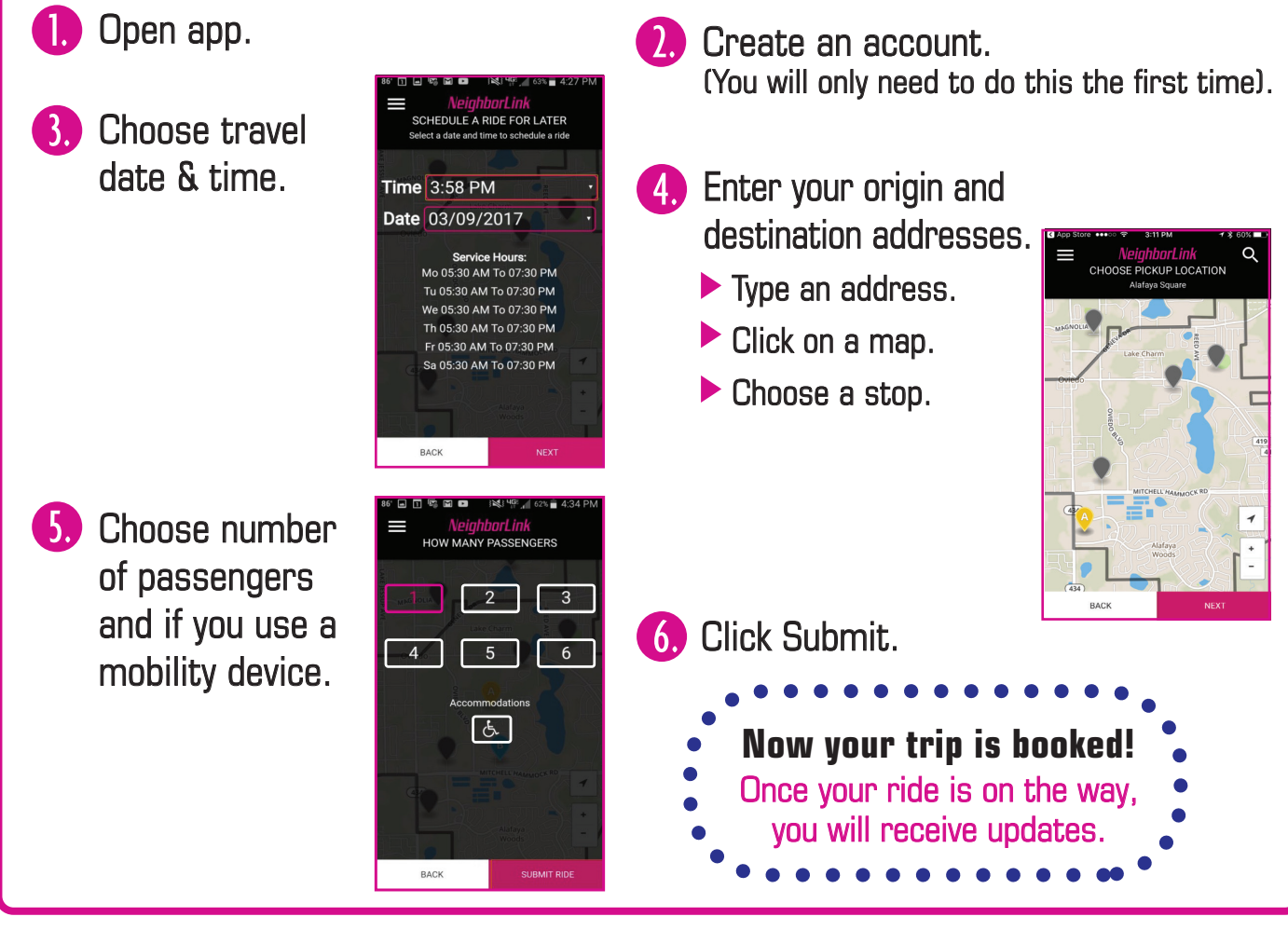

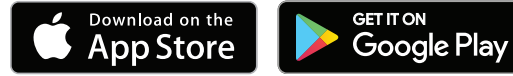

*You can also book your trip online at golynx.com. Look for NeighborLink under "Riding LYNX."*

## $\star$  QUESTIONS? CALL US AT 407.244.0808  $\star$

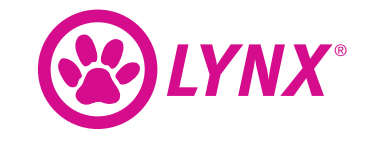

**Like us:** facebook.com/golynx **Tweet us: @lynxbusorlando** 

**Watch us:** channelLYNX  $\begin{pmatrix} \frac{1}{2} & \frac{1}{2} & \cdots & \frac{1}{2} \\ \frac{1}{2} & \cdots & \frac{1}{2} & \cdots & \frac{1}{2} \\ \cdots & \cdots & \cdots & \cdots \end{pmatrix}$ **Follow us:** instagram.com/golynx

*C* Visit us: golynx.com **Call us:** 407-841-LYNX (5969)